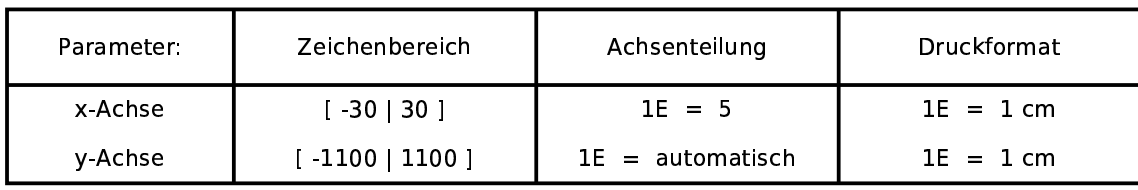

Funktionen:

 $t(b)=1/6*b*25^2-1/6*b^3$ 

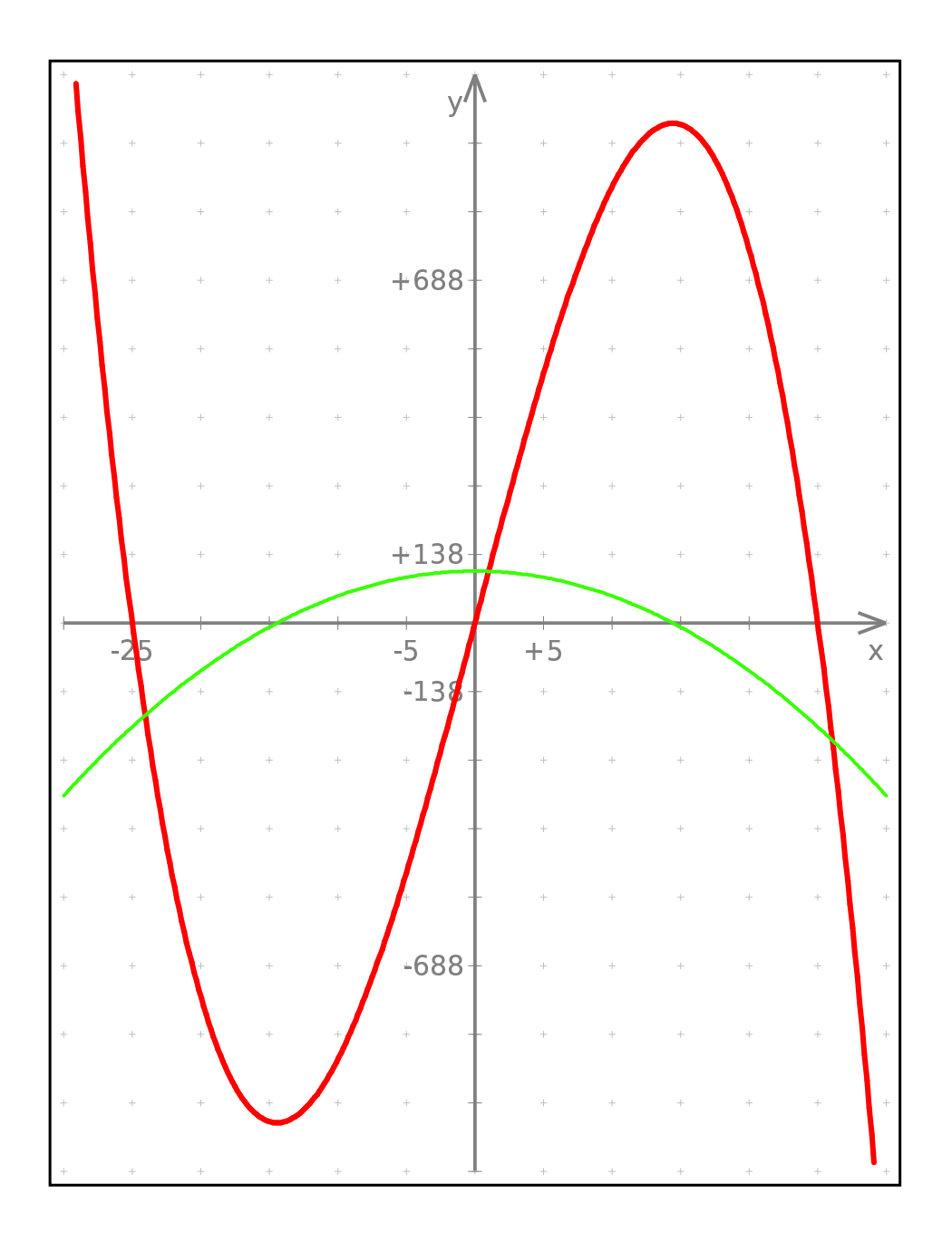